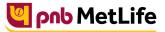

Milkar life aage badhaein

## PNB MetLife India Insurance Company Limited

Registered office: Unit No. 701, 702 & 703, 7th Floor, West Wing, Raheja Towers, 26/27 M G Road,

Bangalore -560001, Karnataka. IRDA of India Registration number 117.

CI No. U66010KA2001PLC028883, call us Toll-free at 1-800-425-6969, Website: www.pnbmetlife.com,

Email: indiaservice@pnbmetlife.co.in

Or write to us at 1st Floor, Techniplex -1, Techniplex Complex, Off Veer Savarkar Flyover, Goregaon (West),

Mumbai – 400062. Phone: +91-22-41790000, Fax: +91-22-41790203

## Non-Financial Request – Change in Non-Forfeiture Option

**Definition**: A Non Forfeiture Option (NFO) is a feature available in few traditional life insurance products, where customer gets the option of running the insurance policy even if he/she is not able to pay future premiums. Please refer policy document for availability of option and other details.

| Sno. | Documents                                                                                                    | Submission of<br>Service<br>Request by<br>Policy Owner in<br>PNB MetLife or<br>Bank (PNB/JKB<br>& KBL) or<br>CAMS Branches | Submission<br>of Service<br>Request by<br>Policy<br>Owner<br>through<br>Courier | Submission of<br>Service Request by<br>Third Party in PNB<br>MetLife or Bank<br>(PNB/JKB & KBL) or<br>CAMS Branches | Customer<br>Portal | E-mail from<br>registered<br>email ID |
|------|----------------------------------------------------------------------------------------------------|----------------------------------------------------------------------------------------------------|---------------------------------------------------------------------------------|----------------------------------------------------------------------------------------------------|--------------------|---------------------------------------|
| 1    | Policy Servicing Request form<br>duly filled and signed by the<br>Policy Owner                                                               | Yes                                                                                                    | Yes                                                                             | Yes                                                                                                    | No Such<br>Option  | No Such<br>Option                     |
| 2    | Self-attested ID proof of Policy<br>Owner<br><u>Note</u> : Customer should carry the<br>original documents in case of<br>physical submission | Yes                                                                                                    | Yes                                                                             | Yes                                                                                                    |                    |                                       |
| 3    | Policy Owner Authorization Letter<br>and ID proof of the person<br>submitting the request on behalf<br>of Policy Owner                       | No                                                                                                    | No                                                                              | Yes                                                                                                    |                    |                                       |

You may visit our Website (https://www.pnbmetlife.com) for information on below points:

Customer Details and Policy Feature Change Request Form Version 1.0 for submission of the above mentioned service request
Go to Download Forms >> Service Forms >> Select Regional Language – Customer Details and Policy Feature Request Form Version 1.0

Customer Authorization Letter – Policy Owner Servicing Request Version 1.0 if request is being submitted through Third-Party
Go to Download Forms >> Service Forms >> Select Regional Language – Customer Authorization Letter – Policy Owner Servicing Request Version 1.0

## List of Operational CAMS Branches

Go to Customer Service >> Get In Touch >> Service Options - CAMS>> CAMS Branches

## List of Operational PNB MetLife Branches

Go to Contact Us >> Select the nearest Branch >> Enter State, City, Area as per your preference